## **Apple App Store Submission - Anatomy of the Pelvis**

When you are ready to submit to the App Store there are artifacts that must accompany the submission to Apple. The review process itself takes a variable amount of time and can range from anywhere from two to four weeks for first time app submissions. Please be sure to account for this time period in your project plan.

Note that you can add an attachment by using Add=>Attachment or by just dragging a file to the page. Put the image files into folders and zip into a single file works the best. To review the attached files, using Add=>Attachment.

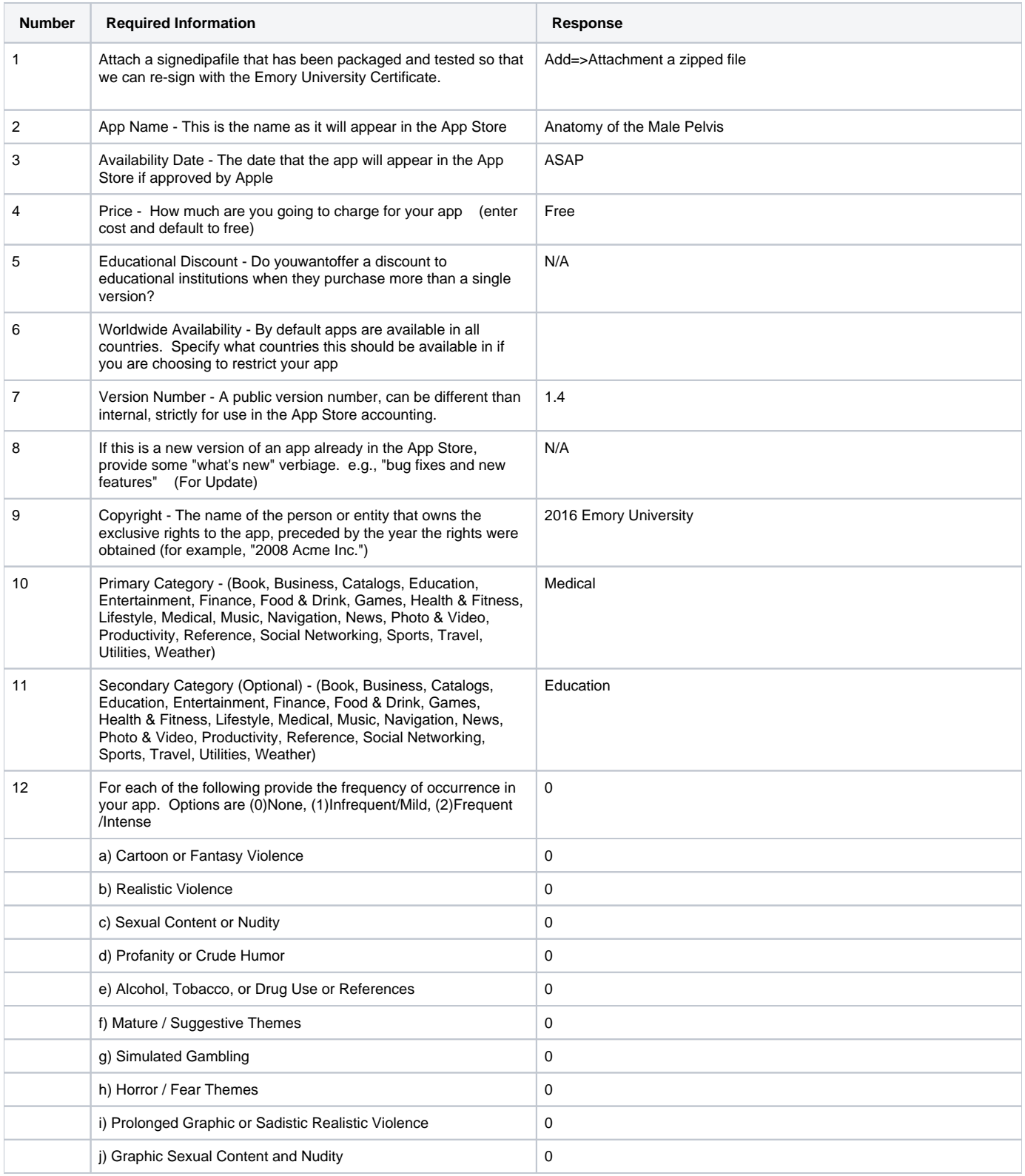

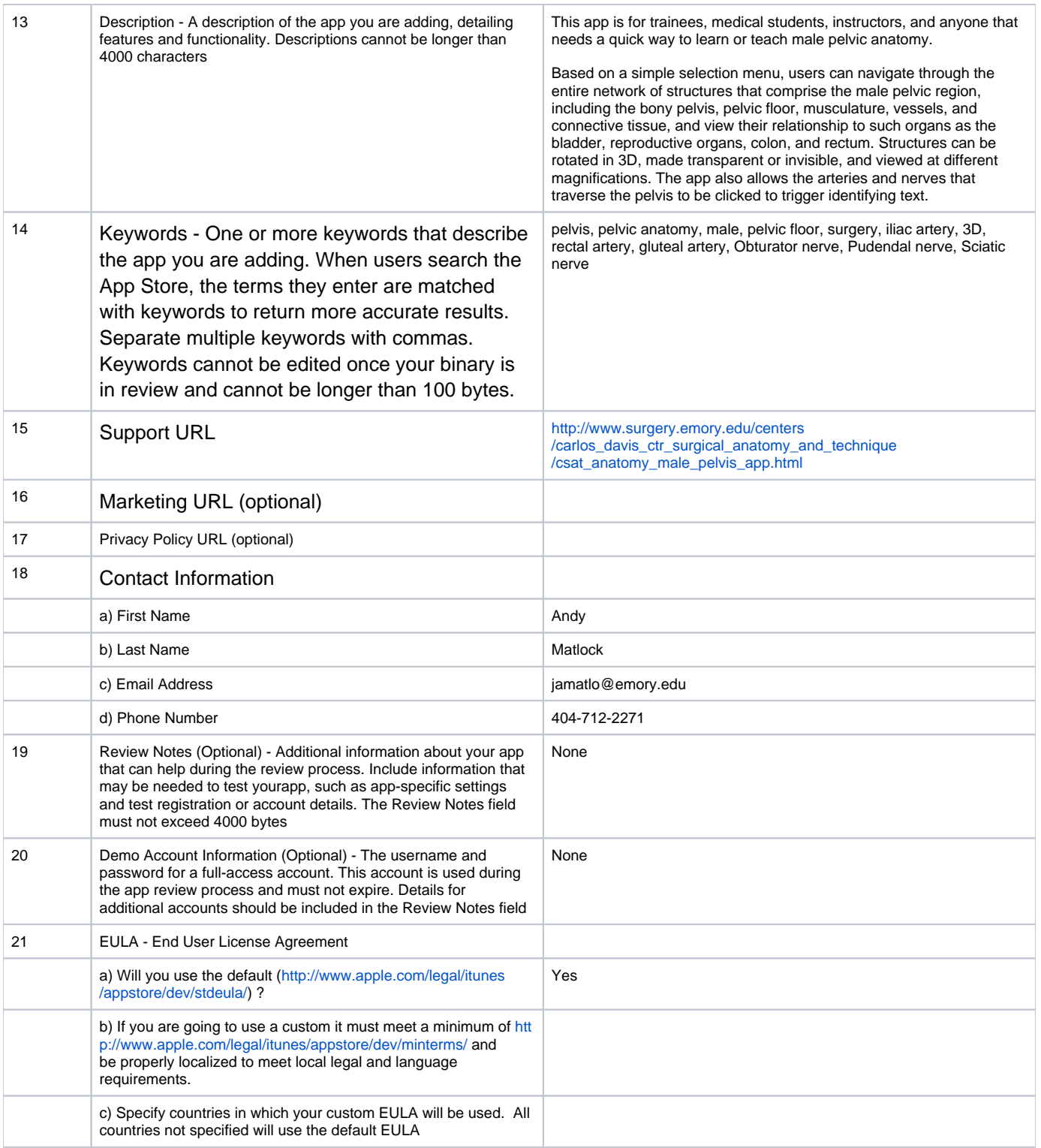

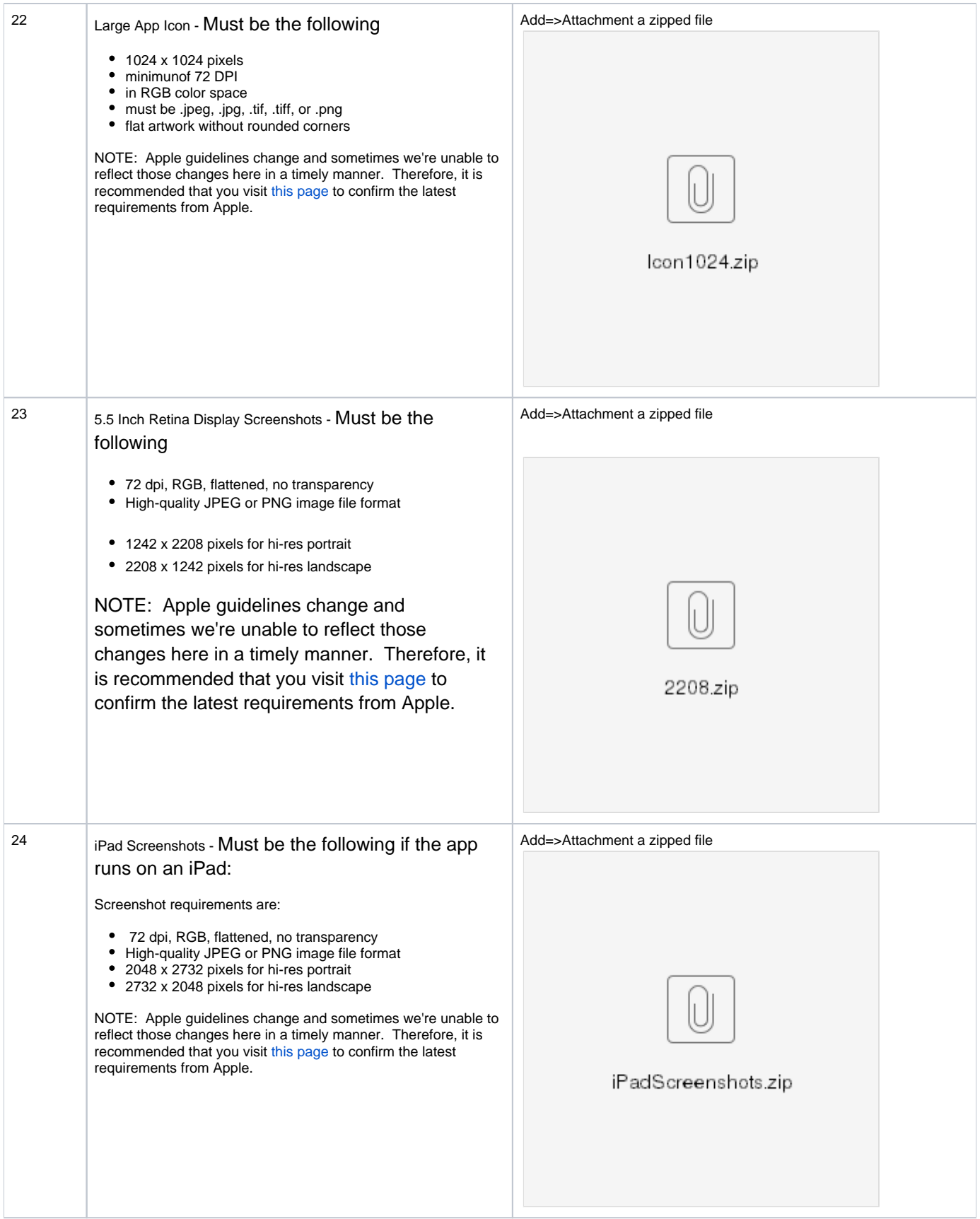

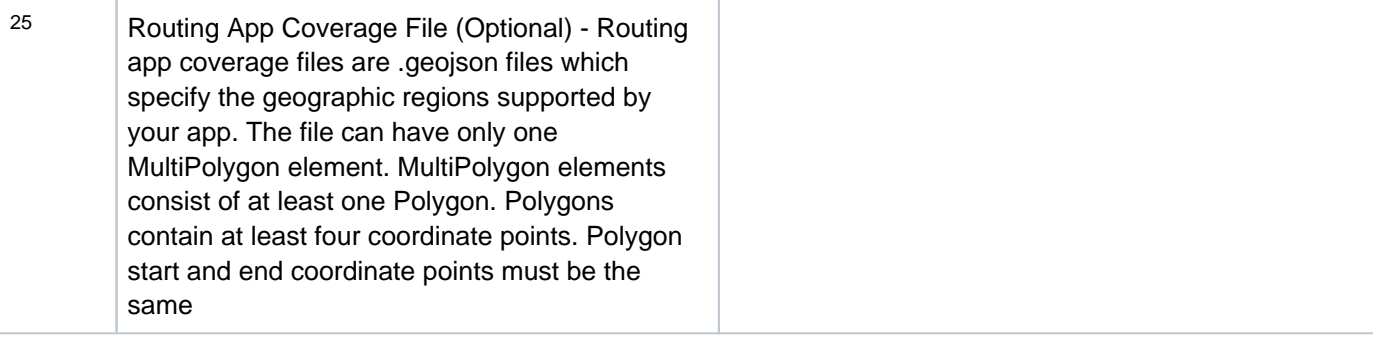